## Slide 1 - Slide 1

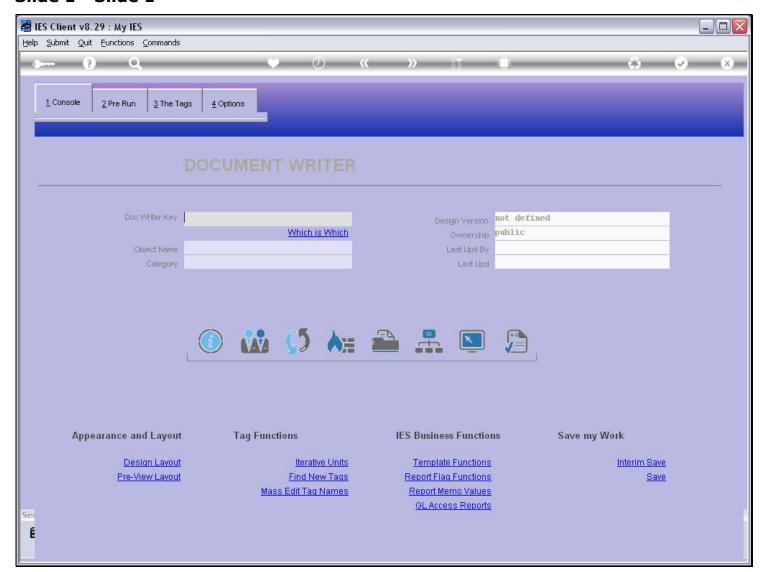

#### Slide notes

When we want to work with an existing Report, then we retrieve the Key with the lookup or any of the usual intuitive methods.

## Slide 2 - Slide 2

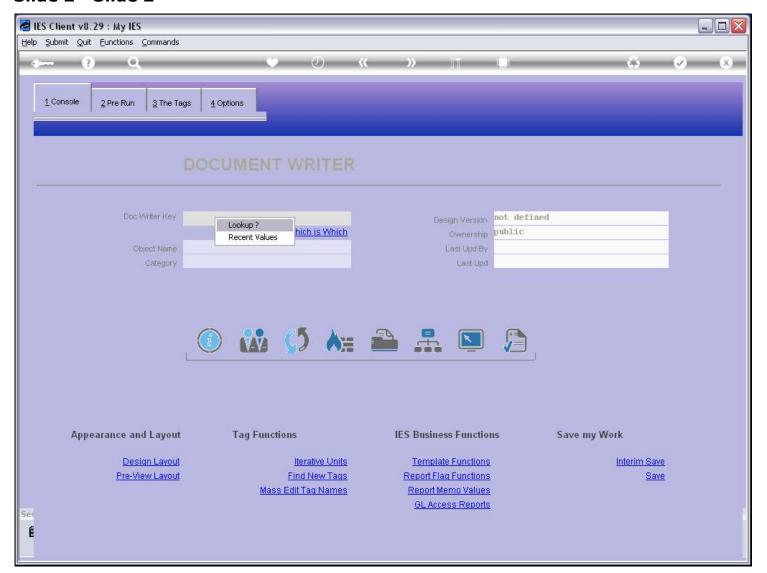

## Slide 3 - Slide 3

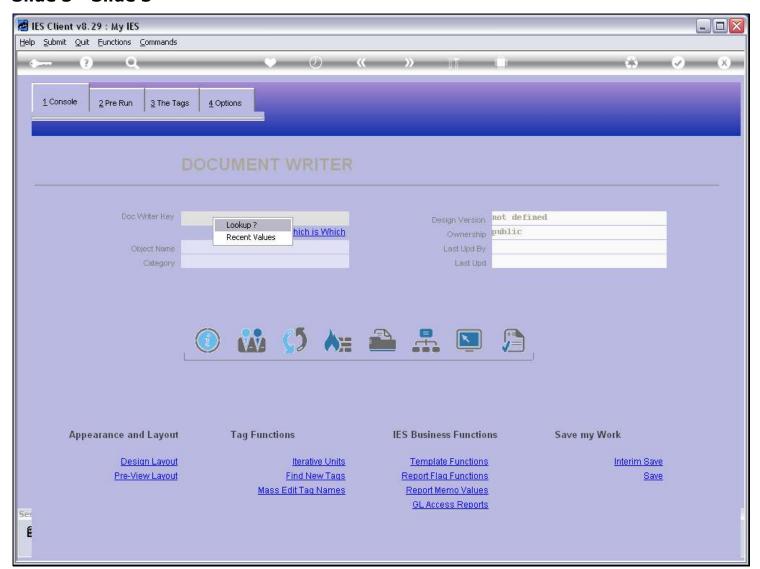

## Slide 4 - Slide 4

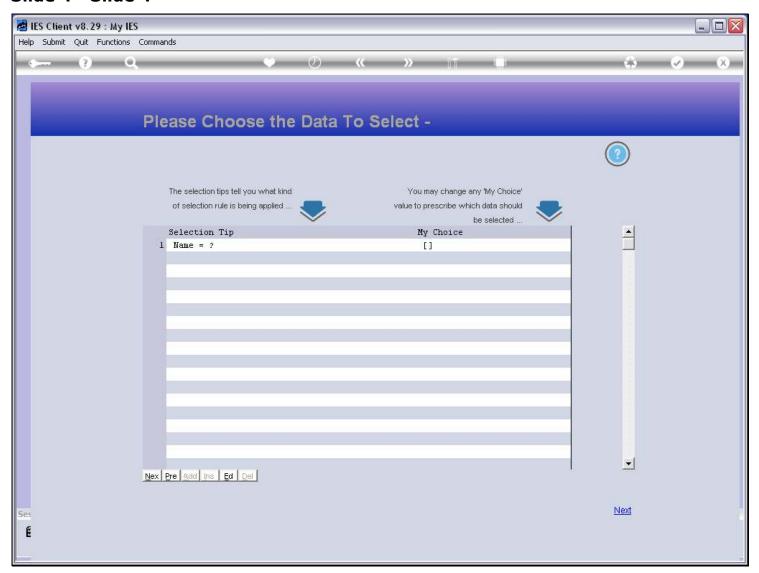

### Slide 5 - Slide 5

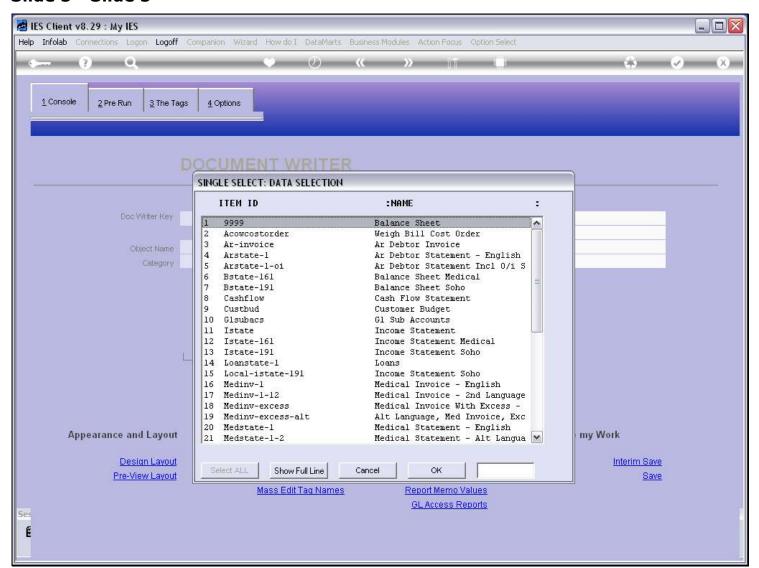

### Slide 6 - Slide 6

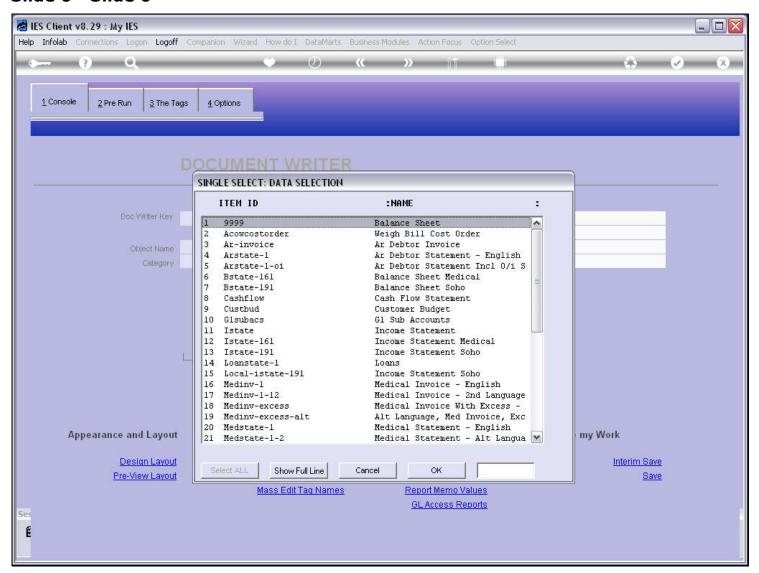

## Slide 7 - Slide 7

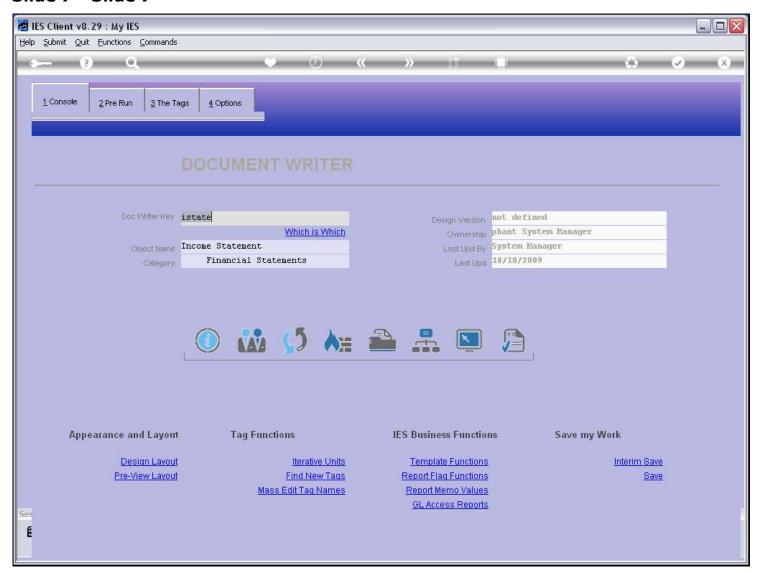

# Slide 8 - Slide 8

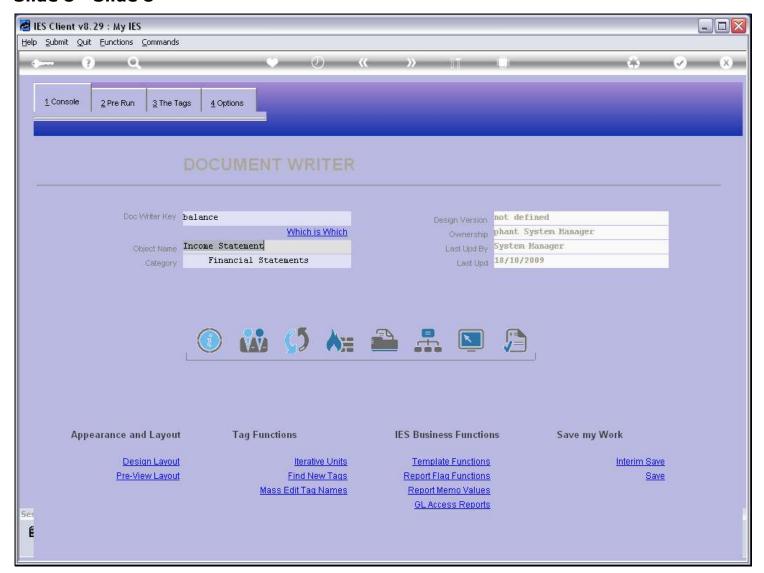

# Slide 9 - Slide 9

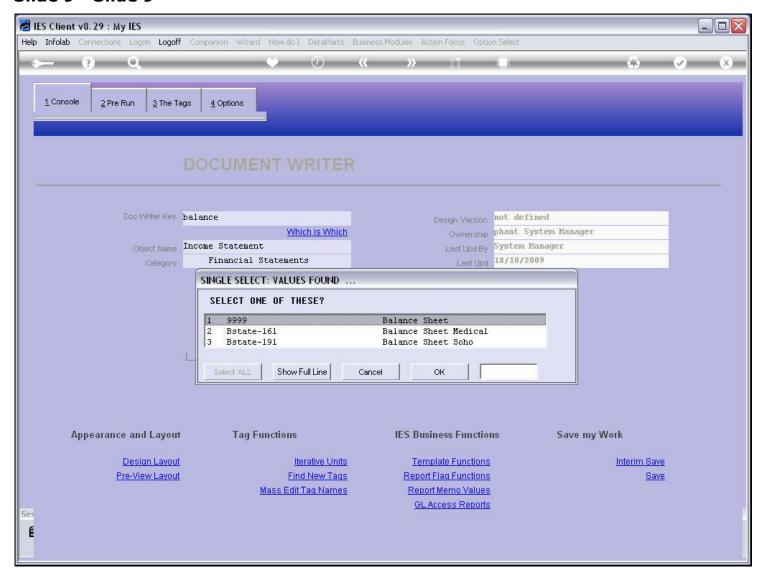

## Slide 10 - Slide 10

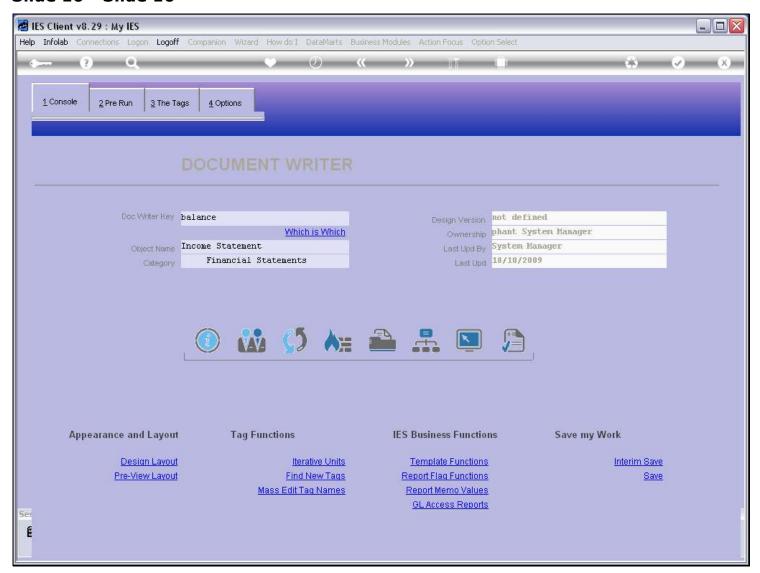

#### Slide 11 - Slide 11

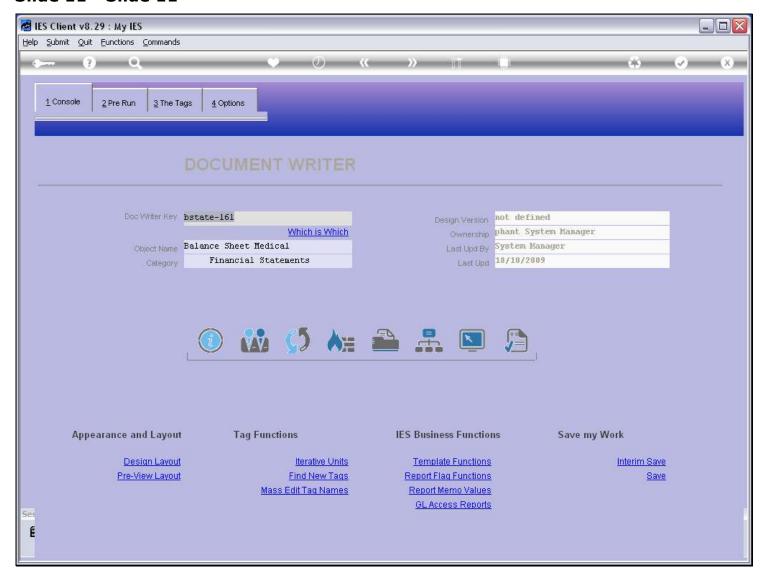

#### Slide notes

When we want to work with a brand new Report, then we choose and type a new Key that is not yet in use. There should be no spaces in this Key, but we are reasonably free as to the rest of the Key design. It is just a good idea to be unique in our Key choice, so that there is no possibility of a clash with a new Key that may appear in a future IES release for a system standard Report.

## Slide 12 - Slide 12

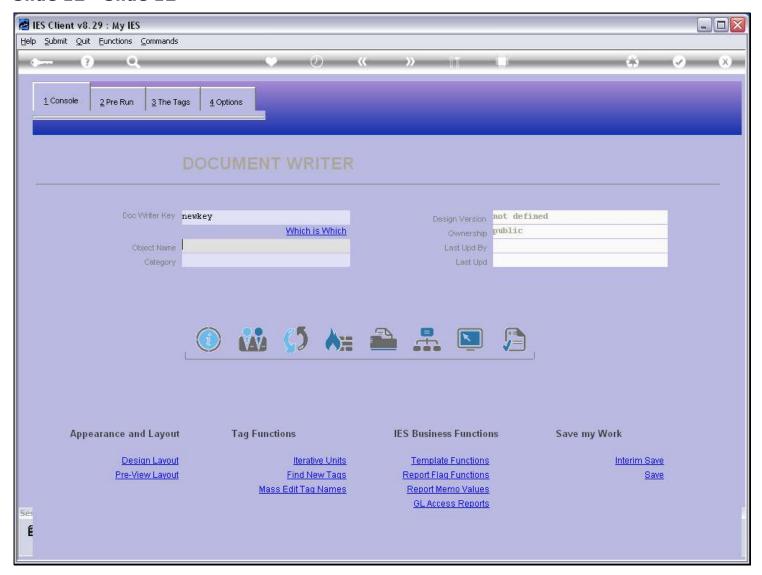

## Slide notes

Using a new Key results in the system sensing that we are doing a new Report.